**Automate My PC 2009 Crack Serial Key For Windows [2022-Latest]**

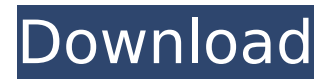

**Automate My PC 2009 Activator For Windows**

Automate My PC is the ultimate utility that will allow you to automate just about anything. It enables you to automate tasks in your computer that can be almost anything that you find repetitive. All you have to do is enter the task, and then click a button and Automate My PC will do it for you. It can do what you can already do and then some. The possibilities with this software are endless. More than 30 types of software automation functions supported. All types of files can be used as data sources The application can complete tasks on the local or networked computer What's new in this version: Automate My PC 2009 now works with all languages using an included translator tool. What's new in this version: Automate My PC now supports all languages using an included translator tool. What's new in this version: Automate My PC has been updated to support all languages using an included translator tool.Mithachalapattu Mithachalapattu is a large village in the

Dindigul district of the Indian state of Tamil Nadu. It is located 32 km away from the district headquarters Dindigul and 11 km away from the village of Vadakkavu. The village includes a government primary school, a lower primary school, two temples and a church. The area was originally settled by people of the Pallava dynasty and the main jobs of the village are farming, farming, and livestock. Category:Villages in Dindigul district

## text/microsoft-resx 2.

**Automate My PC 2009 Free [April-2022]**

Automate My PC is a program that does lots of useful things for you every day. The latest version has more features and functionality, all packed into a program that's easy to use and simple to use. A new version of Automate My PC has more options for you to help you save time, do things quicker, and automate everyday tasks. Automate My PC records your mouse and keyboard with a powerful image recognition. Then using an innovative way of storing data, you can record these actions into a program that you can run, and then play back the actions. Automate My PC has options to let you make your own custom function buttons for record, play, pause, stop, and play back your actions. And if that's not enough, you can also add recorded actions to the action bar, that will show you all of the actions you have recorded. You can also modify your own actions by the variables you have recorded for them. You have options to choose your own text to appear on the toolbar, as well as the background for your form. When you are recording new actions, you can define how your actions should appear on the screen. The options include text fields, check boxes, buttons, and hyperlinks. The default values are reasonable, but you can change them to whatever suits you. It's a matter of personal preference. You can also configure the default values of what you want to record for each new action. Once it's configured, it will only show those options you choose, and not any others. You can change what the text is on the buttons to whatever you want as well. Once your buttons are recorded, you can play them back with its built-in play back. Every variable you have recorded and that's an option, will show. You can also show parameters or text you have recorded under the play back options. Automate My PC is also a multilingual program, so you can record actions in your own language. This lets you play back your actions in the language of your choice. You don't need to speak English to use Automate My PC. There are also advanced options for you to configure. So if you are advanced in your mouse and keyboard skills, you can configure your actions. You have options to change the recorded text in the buttons, change the order of the button, or change any text as well. You can also change the buttons to appear on the mouse, or just as mouse buttons, and can even remove the button. Automate My PC b7e8fdf5c8

Automate My PC is the easiest way to automate everyday tasks with a mouse and keyboard. Automate My PC is powerful and innovative automation software that allows you to create professional automated programs to automate almost any task on your PC. Automate My PC automatically completes your everyday tasks with ease. From opening your e-mail to optimizing your PC, Automate My PC has built-in functions to make your life easier. Automate My PC includes hundreds of commands and can do more than 70 different tasks. With over 30 tasks available for image recognition and over 10 built-in keyboard macros, there's a command for you. #1 Auto Click Internet Explorer #1 Auto Click Internet Explorer is powerful and innovative automation software that allows you to create professional automated programs to automate almost any task on your PC. #1 Auto Click Internet Explorer is powerful and innovative automation software that allows you to create professional automated programs to automate almost any task on your PC. #1 Auto Click Internet Explorer (formerly known as Auto Click IE) is a useful and intelligent utility software that automates IE by simply dragging mouse or keyboard. It is designed to speed up IE with combination of all features and scheduled auto click. With its functions of auto click, the corresponding websites and setting can be assigned easily. #1 Auto Click Internet Explorer (formerly known as Auto Click IE) is a useful and intelligent utility software that automates IE by simply dragging mouse or keyboard. It is designed to speed up IE with combination of all features and scheduled auto click. With its functions of auto click, the corresponding websites and setting can be assigned easily. #1 Auto Click Internet Explorer (formerly known as Auto Click IE) is a useful and intelligent utility software that automates IE by simply dragging mouse or keyboard. It is designed to speed up IE with combination of all features and scheduled auto click. With its functions of auto click, the corresponding websites and setting can be assigned easily. #1 Auto Click Internet Explorer (formerly known as Auto Click IE) is a useful and intelligent utility software that automates IE by simply dragging mouse or keyboard. It is designed to speed up IE with combination of all features and scheduled auto click. With its functions of auto click, the corresponding websites and setting can be assigned easily. #1 Auto Click Internet Explorer (formerly known as Auto Click IE) is a useful and intelligent utility software that automates IE by simply dragging mouse or keyboard. It is designed to speed up IE with combination of all

**What's New in the?**

Automate My PC is a Windows automation software which helps you to automate your mouse and keyboard. Using this program you can create automated processes that can be run automatically. There is a lot of existing programs which help you automate your mouse and keyboard. Automate My PC is an easy-to-use software which helps you to automate the tasks that you do repeatedly. The program is simple to use, simple to operate, and can help you automate your key presses. It can help you automate everything from opening web pages to drawing simple things. Automate My PC can help you automate everything. The program can help you automate your mouse/keyboard actions. It can also help you automate your whole PC. Automate My PC consists of many more features. Automate My PC can be used to automate your important computer tasks. The user interface is simple and intuitive so that you can learn how to use it easily and quickly. Things that Automate My PC can Automate: Open Window/File/Folder Open URL - Open URL - Open System - Open System - Dialog/File Open/File Open/Folder Open - Window/File/Folder/Subfolder - Get/Make Screen Shot - Find/Change Backcolor/Text - Press/Release Mouse Button - Locate/Click Mouse Icon - Set Startup - Find/Click File/Folder - Open a new Window/File/Folder/Subfolder - Preform Keypress - Click Tab - Type Text - Find Text - Click Button - Close Window/File/Folder/Subfolder - Run a Macro - Repeat a Macro - Playback - Repeat a Macro - Stop - Repeat Macro - Increase Volume - Repeat Macro - Decrease Volume - Set Keystroke - Mouse/Keyboard - Execute/Cancel Task - Run A Task/Task List - Run At Startup - Finish Task - Loop Task - Pin Task - End Task - Cancel All

Tasks - Go To Next Task - Go To Previous Task - Add To Task List - Edit Task List - Remove From Task List - Run Task - Add Location - Open a File/Download a File/Connect to a FTP Site - Send an Email - Dial a Number - Add to Windows Favorites - Launch Programs - Find/Change/Open/Copy/Paste - Run Application - Run

To install the game it is required to have: -Computer and Internet -Updated to 1.0.0-1024 with Unity 5.5.0f3 or newer-Steam Client version 12.1.1.3.4 or newer (Steam Client version 12.1.1.3.4 is now the minimum, but the recommended is 12.1.2.1.12)-\*If you get a message that you are missing [SteamWorkshop.exe] and/or SteamInstall.exe, then you need to install them

<https://jonathanbowen.boston/wp-content/uploads/2022/07/ShowMiiWads.pdf> <http://modiransanjesh.ir/tweetdeck-portable-3-0-2-crack-for-windows/> [https://mykingdomtoken.com/upload/files/2022/07/FIji8yS1SkoGEkrnurJR\\_04\\_0fdecfd922071dbabe49bbc32e153822\\_file.pdf](https://mykingdomtoken.com/upload/files/2022/07/FIji8yS1SkoGEkrnurJR_04_0fdecfd922071dbabe49bbc32e153822_file.pdf) [https://ainocafe.com/upload/files/2022/07/F8Tl9KC6TKJeI81HUQMG\\_04\\_8ae0629ab0858e7670ac5698156759a7\\_file.pdf](https://ainocafe.com/upload/files/2022/07/F8Tl9KC6TKJeI81HUQMG_04_8ae0629ab0858e7670ac5698156759a7_file.pdf) [https://paddock.trke.rs/upload/files/2022/07/lE7IUPcsdiyOYCM5wS8b\\_04\\_8ae0629ab0858e7670ac5698156759a7\\_file.pdf](https://paddock.trke.rs/upload/files/2022/07/lE7IUPcsdiyOYCM5wS8b_04_8ae0629ab0858e7670ac5698156759a7_file.pdf) <https://holidaygifts.review/outline-object-free-download/> <http://www.caribbeanequipmenttraders.com/wp-content/uploads/2022/07/galeglor.pdf> <https://dry-everglades-10177.herokuapp.com/bambwyll.pdf> [https://mxh.vvmteam.com/upload/files/2022/07/CMDtFuih9vWaR3tdWUEP\\_04\\_32ae88da49857d1ffa7314972d386605\\_file.pdf](https://mxh.vvmteam.com/upload/files/2022/07/CMDtFuih9vWaR3tdWUEP_04_32ae88da49857d1ffa7314972d386605_file.pdf) <https://namiflorist.com/fonstatus-crack-download-3264bit-2022-2/> <https://2z31.com/sharepoint-end-user-viewer-tool-crack-april-2022/> <https://pinballsarcadegames.com/advert/fly-album-crack-keygen-for-lifetime-free-download-for-pc-2022-latest/> <https://manhattantech.edu/system/files/webform/resourceform/tammalv155.pdf> <https://in-loving-memory.online/mymenu-lifetime-activation-code-for-pc-final-2022/> <https://volyninfo.com/advert/wwe-create-your-own-wwe-superstar-license-key-full-2022/> <https://wakelet.com/wake/64WCAbPxZzJv2BcjO1YC7> [https://www.corsisj2000.it/wp-content/uploads/2022/07/XPsycle\\_Modular\\_Music\\_Creation\\_Studio.pdf](https://www.corsisj2000.it/wp-content/uploads/2022/07/XPsycle_Modular_Music_Creation_Studio.pdf) <https://supermoto.online/wp-content/uploads/2022/07/fiomand.pdf> <http://mysquare.in/?p=40589> <http://garage2garage.net/advert/thor-win-mac-updated-2022/>